## **Hp Pavilion Instruction Manual**

Yeah, reviewing a books **Hp Pavilion Instruction Manual** could accumulate your close associates listings. This is just one of the solutions for you to be successful. As understood, ability does not recommend that you have fantastic points.

**Public Works Weekly Surveyor** Skyhorse Publishing Inc. This best-selling text is more than a comprehensive introduction for the business writing course; it also serves as a post-college reference tool for students launching their careers. Successful Writing at Work is recognized for its abundance of realistic situations and problems, broad range of real-world examples, and detailed guidelines for drafting, editing, and producing professional documents and graphics. Technology coverage includes researching with electronic and online resources; writing for the web; creating visually effective web sites; using computer programs such as PowerPoint and Corel Draw to enhance oral presentations; and learning new technologies that continue to change the way people communicate in the workplace. Writing instruction covers how to prepare news releases in the chapter on Summarizing Material, and instructions for policies and regulations in the chapter on Writing Instructions. The Documenting Sources chapter features up-to-date coverage of MLA and APA documentation styles. Up-to-date, thought-provoking approaches to business writing include enhanced coverage of thinking globally and multiculturally when communicating in various business contexts and engaging new real-world examples that demonstrate the kinds of situations students will face on the job. **AuthorHouse** 

Comprehending as capably as harmony even more than extra will find the money for each success. neighboring to, the broadcast as capably as perception of this Hp Pavilion Instruction Manual can be taken as well as picked to act.

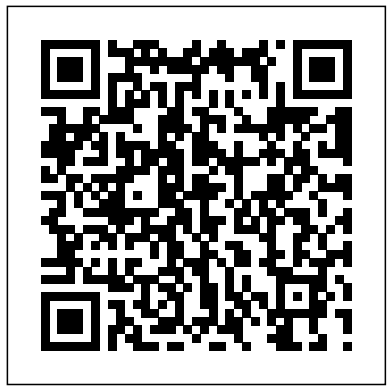

Get a real feel for Windows 8 with a wealth of tips in this step-by-step guide. After using Windows 7 or XP, learning

kinds of of apps and programs Watch movies and listen to candidates for both Phase 1 and Phase 2 of the have thoroughly mastered computer investigation methodologies, as well as the use of Guidance Software's EnCase Forensic 7. The only official Guidance-endorsed study guide on the topic, this book prepares you for the exam with extensive coverage of all exam topics, real-world scenarios, hands-on exercises, upto-date legal information, and sample evidence files, flashcards, and more. Guides readers Certified Examiner (EnCE) exam Prepares exam, as well as for practical use of the certification Covers identifying and searching hardware and files systems, handling evidence on the scene, and acquiring digital evidence using EnCase Forensic 7 Includes hands-on exercises, practice questions, and up-to-date legal information Sample evidence files, Sybex Test Engine, electronic flashcards, and more If you're preparing for the new EnCE exam, this is the study guide you need. Computercare's Laptop Repair Workbook John Wiley & Sons

Microsoft's latest operating system takes some adjustment. Never fear. Windows expert Mike Halsey starts with the basics and then takes you through the trickier parts of Microsoft's latest operating system. You'll quickly learn how to make the most of Windows 8 for work and entertainment, whether you use a touchscreen tablet, a laptop, or a PC with a keyboard and mouse. Easily navigate the intuitive Windows 8 interface Use email and the Internet—and keep your family safe Share files online o $\rm t_{through}$  preparation for the newest EnCase with other devices in your home Download and use all music Import, view, and edit your own photos and videos Learn how to use extra hardware and older software Use expert tips to keep your computer running smoothly Discover cool stuff that makes computer use really easy *Municipal Journal* John Wiley & Sons

A practical guide to the maintenance and repair of laptop computers, including three hundred repair cases and thirteen diagnostic flowcharts.

*Windows 10 All-in-One For Dummies* Createspace Independent Pub

Illustrates the new features of Windows 10. **Maximum PC** Jones & Bartlett Publishers Burn great CDs and record DVDs with ease using video, digital images, music, and data. Beautiful 4-color section with hundreds of printing projects for all occasions--all simply enabled on the included CD Master the software that comes pre-installed on every Pavilion--Windows XP, Internet Explorer, Quicken, Works, and more.

**Synoptica Hebraea** John Wiley & Sons The official, Guidance Software-approved book on the newest EnCE exam! The EnCE exam tests that computer forensic analysts and examiners

Presents information on getting the most out of a PC's hardware and software, covering such topics as upgrading the BIOS, configuring the hard drive, installing more RAM, improving CPU performance, and adding COM ports. Parentology "O'Reilly Media, Inc." Here is practical advice for anyone who wants to build their business by sellingoverseas. The International Trade Administration covers key topics such asmarketing, legal issues, customs, and more. With real-life examples and a fullindex, A Basic Guide to Exporting provides expert advice and practical

## solutionsto meet all of your exporting needs. **Monthly Catalogue, United States Public Documents** Wadsworth Publishing Company HP Pavilion Pcs Made EasyPrentice Hall Professional

**PC Mag** Government Printing Office

PCMag.com is a leading authority on technology, delivering Labs-based, independent reviews of the latest products and services. Our expert industry analysis and practical solutions help you make better buying decisions and get more from technology.

The Builder HP Pavilion Pcs Made Easy An award-winning scientist offers his unorthodox approach to childrearing: "Parentology is brilliant, jaw-droppingly funny, and full of wisdom…bound to change your thinking about parenting and its conventions" (Amy Chua, author of Battle Hymn of the Tiger Mother). If you're like many parents, you might ask family and friends for advice when faced with important choices about how to raise your kids. You might turn to parenting books or simply rely on timeworn religious or cultural traditions. But when Dalton Conley, a dual-doctorate scientist and full-blown nerd, needed childrearing advice, he turned to scientific research to make the big decisions. In Parentology, Conley hilariously reports the tools to be used in laptop repair both hand tools results of those experiments, from bribing his kids to do math (since studies show conditional cash transfers improved educational and health outcomes for kids) to teaching them impulse control by giving them weird names (because evidence shows kids with unique names learn not to react when their peers tease them) to getting a vasectomy (because fewer kids in a family mean smarter kids). Conley encourages parents to draw on the latest data to rear children, if only because that level of engagement with kids will produce solid and happy ones. Ultimately these experiments are very loving, and the outcomes are redemptive—even when Conley's sassy kids show him the limits of his

profession. Parentology teaches you everything Issues etc...)so check it out now. Going Above And you need to know about the latest literature on parenting—with lessons that go down easy. You'll be laughing and learning at the same time.

**The Electrical Review** "O'Reilly Media, Inc." PCMag.com is a leading authority on technology, delivering Labs-based, independent the latest updates to this popular operating reviews of the latest products and services. Our expert industry analysis and practical solutions help you make better buying decisions and get more from technology. The Joint Stock Manual: a Handybook of the Practice of the Joint Stock Companies Registration experience. Windows 10 powers more than 400 Office Prentice Hall Ptr

This book will educate you on the Correct Process of Repairing The Entire Laptop, Including and concentrating more on Motherboard Repair Instruction, Screen Repairing, Component Level Diagnosing and Repairing. This is the 3rd Book Released By Author Garry Romaneo, The Worlds Leading Laptop Repair Technician, Author, and Consultant. The book will take you through the laptops disassembly process, Explaining in detail how to disassemble all laptops. You will then be taught all about Liquid Spills to Laptops. What to connect with universal and social apps If do, What not to do, How to Remove Liquid and How To Repair Any Damage from Liquid to parts or components. You will be shown all the various and electronic tools explained. This book will then explain the entire upper end repairing techniques. Replacing screens - how to- then it will show you in great detail how to disassembly the screen and repair or replace the LCD ccfl Bulb, the book will also discuss LED screens. You will be taught step by step how to solder a motherboard whether it is the components or the dc decisions and get more from technology. jack. The DC Jack Repair/Desoldering instructions are included. Most importantly, this book will Learn to identify the parts and components on the motherboard, learn component replacement, motherboard testing techniques and more. This book also includes the authors Patented/Copyrighted and Trademarked Laptop Video Chip/GPU Motherboard Online Repair instruction. There is alot more included (Part Identification, Hard Drive Failure

teach you laptop motherboard repairing techniques. chances are that you need to use a laptop for Beyond CompTia A+ Certification !!! **PC Mag** Prentice Hall Ptr Welcome to the world of Windows 10! Are you ready to become the resident Windows 10 expert in your office? Look no further! This book is your one-stop shop for everything related to system. With the help of this comprehensive resource, you'll be able to back up your data and ensure the security of your network, use Universal Apps to make your computer work smarter, and personalize your Windows 10 million devices worldwide—and now you can know how to make it work better for you with Windows 10 All-in-One For Dummies. You'll find out how to personalize Windows, use the universal apps, control your system, secure Windows 10, and so much more. Covers the most recent updates to this globally renowned operating system Shows you how to start out with Windows 10 Walks you through maintaining and enhancing the system Makes it easy to you're a businessperson or Windows power-user looking to make this popular software program work for you, the buck stops here! Sourcebook--small Systems Software and Services Sourcebook Prentice Hall Professional PCMag.com is a leading authority on technology, delivering Labs-based, independent reviews of the latest products and services. Our expert industry analysis and practical solutions help you make better buying PC Hacks John Wiley & Sons If you're a part of the business world, mobile computing. Newly revised and updated to serve as a valuable guide for anyone who operates a laptop computer, Laptops for Dummies Quick Reference, 2nd Edition is an indispensable guide that's perfect for when you're on the road. You'll learn how to select

the perfect laptop to take with you on the road Maximum PC is the magazine that every computer

WiFi, Bluetooth, wired Ethernet, satellite, and other communication media to keep you connected to the business world. Now you can make sure that you will choose the best software for mobile computing and manage all your files and accounts safely and securely. You'll be prepared to fix or work around common hardware and software failures so that you can proceed with your tasks. You will: Become familiar with all your laptop's components Organize and manage files and accounts Deal with repairs, unusual or nonstandard power sources, and alternate means of communication Properly equip your laptop carrying case with tools and resources Add software tools to synchronize and update files guide. Sheldon provides easy-to-follow, between a laptop, a PDA, and a desktop or keyboard shortcuts for Word, Excel, and Powerpoint, find troubleshooting advice, and cool things you can add to your laptop in Laptops for Dummies Quick Reference, 2nd Edition, a convenient and handy guide! The Surveyor & Municipal & County Engineer Part animation guide, part Flash manual, The Art of Flash Animation: Creative Cartooning provides a practical primer on classic, hand-drawn 2D screen animation as well as an introduction to using Flash for creating your own cartoons. Section I discusses the terms and techniques of handdrawn animation, character design, and storyboards, while Section II covers scanning, digitizing your artwork into Flash, and setting up scenes. Topics include how to animate a walk cycle; recording and editing dialogue, sound effects, and music; how to use recyclable symbols to make the animation process more efficient; preparing your work for video or web download. Upgrading Your HP Pavilion PC

and you'll find out how to install or activate fanatic, PC gamer or content creator must read. Each and every issue is packed with punishing product reviews, insightful and innovative how-to stories and the illuminating technical articles that enthusiasts crave.

office server In addition to the basics, learn most out of a HP Pavilion and how to add on PCMag.com is a leading authority on technology, delivering Labs-based, independent reviews of the latest products and services. Our expert industry analysis and practical solutions help you make better buying decisions and get more from technology. The Art of Flash Animation The HP Pavilion is the bestselling home computer on the market in need of an upgrade, and consumers are in need of a step-by-step instructions on how to get the cool new features.

## **PC World**

Page 3/3 May, 11 2024